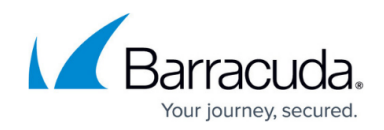

# **GET Pending Backup Sets for a Subaccount**

<https://campus.barracuda.com/doc/96771933/>

*GET Pending Backup Sets for a subaccount* retrieves the list of backup sets to be created. Authentication is done using a special token created only for that agent. Each agent has its own token and is not able to access data from other computers.

### **Example**

GET /v2/accounts/username/computers/0000/backupsets

#### **Response**

{

```
 "data": {
```
"backupsets": [

### {

"id": 9,

"name": "Files&Folders",

"type": "Files",

```
 "selection": ["C:"]
```
},

{

"id": 11,

"name": "System Image Backup",

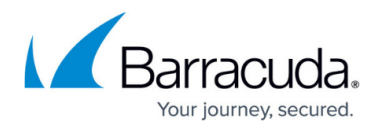

```
 "type": "Disk_Image",
        "selection": ["C:"]
     }
  ]
}
```
}

## Barracuda Intronis Backup

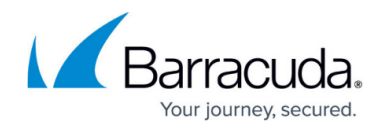

© Barracuda Networks Inc., 2024 The information contained within this document is confidential and proprietary to Barracuda Networks Inc. No portion of this document may be copied, distributed, publicized or used for other than internal documentary purposes without the written consent of an official representative of Barracuda Networks Inc. All specifications are subject to change without notice. Barracuda Networks Inc. assumes no responsibility for any inaccuracies in this document. Barracuda Networks Inc. reserves the right to change, modify, transfer, or otherwise revise this publication without notice.